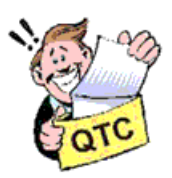

# **NZART Headquarters Infoline**

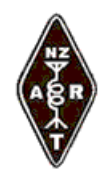

a service from The New Zealand Association of Radio Transmitters

> NZART Headquarters Infoline Issue 213 22-AUGUST-2010 NZART Website: http://www.nzart.org.nz/

**Greetings** 

Welcome to Headquarters-Infoline a twice-monthly bulletin of news from NZART Headquarters emailed directly to Branches, the amateur radio packet Bulletin Board Service and to others that subscribe through the NZART Website at: http://www.nzart.org.nz/lists/infolinelist.html

Past and present Infolines can be found at: http://www.nzart.org.nz/infoline/index.html Where HTML, PDF and DOC formats can be found for the 2010 e-mailed Issues of Infoline.

# **In This Issue**

\*From The Editor Break-In ZL3IB \*From The Business Manager ZL2TDM \*Doug Gorman Frequency Measuring Contest \*HTML or PDF For Infoline E-mail \*Ten Characters Not to Use in a Filename \*Finding Items in Council Minutes and Infoline \*NZART Council Working Action Points \*Did You Know That Exam Candidates Can Join NZART and Get One Year Free? \*Upcoming Events \*Contest News ==VHF/UHF/SHF Contest Notes ==HF Contests \*General Information For Break-In and HQ Infoline **\*Attachment(s) for Branches:** NZART Headquarters Infoline 213.doc

**\*\*\*\*\*\*\***

# **From The Editor Break-In ZL3IB**

The invoice that came with your Break-In shows the wrong rebate. The correct rebate is \$15 **NOT** \$10 as printed.

**\*\*\*\*\*\*\***

# **From The Business Manager ZL2TDM**

#### **Debby Says...**

A very special thank you to all members of the Taupo branch who so vigorously searched for the culprit of an abusive phone call that I received here at HQ.

I am sincerely grateful to you all for the time and effort you put in to finding out who would be so rude.

I would like to apologise if it appeared that I was blaming the entire Taupo branch, I confess, I really didn't think it would have been a branch member, nor in fact a member of NZART who would act in this way as 99% of members are very supportive and also follow the code of ethics accorded to all amateurs.

Membership subscriptions have been posted out and were included with your August Break In. If you have not received the invoice, please first check the Break In wrapper as the membership expiry date may not require payment. I.E you may have already paid in advance.

Talk soon...Debby ZL2TDM

**\*\*\*\*\*\*\***

### **Doug Gorman Frequency Measuring Contest**

This contests runs again on Monday 6th September 2010 at 2100 NZST (0900 UTC).

The revised rules brings the contest up to the modern standard that amateurs can now reach with home brew equipment.

Gone is the measuring of three frequencies spread across the 80 m amateur band. For maximum points a total of five frequencies must be measured within +/-5 kHz of 3895 kHz. There are now three grades of measuring, John McKim Cup (Simple equipment to 100 Hz readout resolution), Norm Edwards Shield (equipment better that 10 Hz readout resolution), or Ultra Category (equipment directly referenced to an atomic standard during the contest)

The Branch award is still available and certificates will be provided to all entries with an average deviation of 100 Hz or better.

The contest takes care of all measuring methods now available to the amateur.

### **How about giving it a go again this year, to celebrate the 58th year of running this contest!**

Jamie Pye ZL2NN

For full details please see:

http://www.nzart.org.nz/contests/rules.html#dgfmc

**\*\*\*\*\*\*\***

## **HTML or PDF For Infoline E-mail?**

HQ Infoline is send to subscribers as an embedded (enclosed, contained within) HTML file. To branches an attached MSWORD copy is added.

Several subscribers to Infoline have approached me asking for Infoline to be in PDF format when sent. It would have to go as an attachment to the e-mail. I will leave it up to you to decide on what you would like by sending me one of the e-mails below.

Jamie ZL2NN

PLEASE NOTE: The links below are e-mails with pre-defined subject-line text

**====**

#### Subject:SUBSCRIBE TO HQ INFOLINE HTML-infoline

as it has been for some time

SIZE: ~60 kB with MSWord formatting. This format has been the standard up to now.

**====**

#### Subject:SUBSCRIBE TO HQ INFOLINE ATTACHED PDF-infoline

SIZE: 100 kB plus - largest. Images easily added with an increase in sent size.

**====**

#### **From the NZART Web at:**

http://www.nzart.org.nz/infoline/index.html

E-mailed 2010 Infolines are available in MSWORD, PDF and HTML formats.

An Infoline starts life as a HTML file.

Jamie ZL2NN

### **\*\*\*\*\*\*\***

# **Ten Characters Not to Use in a Filename**

You may think that naming a file is an easy task. However, there are some important restrictions on the characters that you are allowed to use.

Windows file and folder names may be up to 255 characters long, and Windows prohibits specific characters from appearing in filenames, such as:

 $\langle$  ( > : " : / \ | ? \*

These characters are all forbidden, while these other ones...

 $= 1$ 

...can only be used with certain restrictions.

When browsing through files on Windows, the backslash \ is used to separate the components of a path (ex C:\Documents\), while the period is used to separate the base file name from the extension, example .doc (word document) In addition, the dot (.) is not allowed as the first or final character of a filename. Whenever the user tries to type a forbidden character in a filename, Windows complains with a clear error message.

When creating a filename on your Windows computer you should: include a date reference, an indication of what the file may include, what type of document it is, ensuring that the order of the information follows a logical order, and last but not least remember that you are only allowed to use the characters below!

# $\$ {\{ \}^{\wedge} [ ]' = , : \_ \_ \_ \_ \_ \_ \_ \_ \_ \_ \_ \_ \_$ a b c d e f q h i j k l m n o p q r s t u v w x y z A B C D E F G H I J K L M N O P Q R S T U V W X Y Z 0 1 2 3 4 5 6 7 8 9

**\*\*\*\*\*\*\***

# **Finding Items in Council Minutes and Infoline**

# **Council Minutes**

A years worth of minutes have been copied to a single file. When searching the file, each line is prefixed with the month that the search result is in.

H=HTML format, P=PDF format, Number=kB

2010 P 173 | 2009 H 188 | 2008 P 206 | 2007 P 126

# **Infoline**

A years worth of infolines have been copied to a single file. When searching the file, each line is prefixed with the infoline number, giving the infoline that the search result is in.

H=HTML format, P=PDF format, Number=kB

2010-H-280 kB and growing | 2010-P-580 kB and growing

2009-H-442 kB | 2009-TXT-375 kB

2008-PDF-524 kB | 2007-PDF-518 kB | 2006-PDF-294 kB

**\*\*\*\*\*\*\***

## **NZART Council Working Action Points**

Updated August-2010

- Repeater and beacon financial processes,
- Constitutions: Branch and NZART,
- Review of submissions to NZART future,
- Amateur Radio and the Rugby World Cup,
- Preparation of a national examination-training program,
- Expenditure revision,
- Updating the NZART examination database,
- Preparation of a council policy document on digipeaters,
- Training Officer position,
- Procedure/Policy for appointment of new officers, and
- Members/Branch correspondence.

**\*\*\*\*\*\*\***

#### **Did You Know That Exam Candidates Can Join NZART and Get One Year Free?**

#### **For details see the last section of the Radio 4A Form at:**

http://www.nzart.org.nz/exam/examprocedures.html#examproc

**\*\*\*\*\*\*\***

**Upcoming Events**

#### **Western Suburbs RC NZART Branch 03 Used Equipment Sale**

Western Suburbs RC NZART Branch 03 Used Equipment Sale will be 9th October 2010 at the Rosebank Rd Primary School 217 Rosebank Rd Avondale Auckland. 73 ian zl1rca

#### **2010 Silverfern Rally 14-20 Nov 2010**

http://www.nzart.org.nz/html/2010/02.html#feb03

**\*\*\*\*\*\*\***

#### **UPPER HUTT NZART Conference 2011 - Pre-registration**

Details can be found at: Conference-2011-pre-registration-form.pdf

**\*\*\*\*\*\*\***

#### **Contest News**

#### **VHF/UHF/SHF Contest Notes**

The next contest is the MICROWAVE CONTEST, all bands 614 MHz and up, on Saturday the 2 and Sunday the 3 of OCTOBER 2010. The operating times are: Saturday 1700 to 2300 NZT and Sunday 0700 to 1300 NZT.

#### **The rules are available at:** http://www.vhf.org.nz/VHF-UHF-SHF-ContestRules

Logs should be sent within two weeks, to:

zl2wa@clear.net.nz with Contest Log in the subject line, or by post to: Contest Manager, Wellington VHF Group, P.O. Box 12-259, Thorndon, Wellington Wellington VHF Group Website http://www.vhf.org.nz

**====**

ALARA Contest 28-AUG To Rules »

Doug Gorman FREQ MEAS 06-SEP Rules »

Nostalgia Night 11-SEP Rules »

**VHF/UHF/SHF Contest** Microwave Contest 2/3-Oct To Rules »

#### **For contests not mentioned here and for a list of contests that have ZL participation in, please see the NZART Web Contest page and the latest "Contest Manager's Report" at:**

http://www.nzart.org.nz/contests/index.html#cmr

#### **Waitakere Sprints 2010**

This years Waitakere Sprints are now over and I thank all who participated. Forward your logs to

#### prc@ihug.co.nz

For more on logs and rules see our

http://qsl.net/zl1vk site.

Numbers were a little down on previous years but I did have more than 70 emails returned undelivered.

If you did not receive advice please send an email to

prc@ihug.co.nz with 'Sprints' in the subject line so your address can be correctly added to the list.

Next year I will send notice out a couple of months earlier so we can get the info into club newsletters.

Thanks

David ZL1DK

#### **\*\*\*\*\*\*\***

#### **General Information For Break-In and HQ Infoline**

#### **Break-In - From the Break-In Editor John ZL3IB**

- **Closing Date Reminder:** Copy for the SEPTEMBER/OCTOBER issue of Break-In closes on 10-SEPTEMBER-2010.
- **Document File Format:** Please do not send copy for publication as Word 2007.docx files; they cannot be processed. Please send in Word 2003 (or earlier).doc or \*.rtf file format.
- **Early receipt of copy is much appreciated.**
- **Break-In Contents Index** from 1947 can be found at: http://www.nzart.org.nz/breakin/index/index.html
- **To search the COMPLETE CONTENTS from 1947, use the page menu entry of:** "Search all index pages up to Jan 2010 HTML 435 kB" Found on the "Index for Break-In Volumes 20 to 82" page. All the yearly pages have been combined into one page for your convenience. http://www.nzart.org.nz/breakin/index/all-bi-index.html 433 kB

Contact Infoline Editor, if copy of articles are wanted, at:

ZL2NN@nzart.org.nz

• **Copy for the AREC Break-In Column - From Geoff ZL3QR:** The close-of-copy date is the 03-SEPTEMBER-2010 for articles for publication in the AREC COLUMN OF BREAK-IN. Photos, if available, to be on a separate floppy or CD (with captions), posted DIRECTLY TO US Call Book address. All other material can go to e-mail: zl3qr@nzart.org.nz or zl3ov@nzart.org.nz.

**====**

#### **The WIA Weekly News Bulletin and The ARRL Letter can be found at: WIA Weekly News Bulletin:**

http://www.nzart.org.nz/html/2010/wia-weekly-news.html **ARRL Letter:** http://www.nzart.org.nz/html/2010/arrl-weekly-news.html

These are updated weekly, normally p.m. Friday.

**====**

#### **Subscribe to and Un-Subscribe From Infoline**

Please send an e-mail to the address at the end of this bulletin or see instructions on the NZART web page at:

http://www.nzart.org.nz/lists/infolinelist.html

**====**

# **Dates for Official Broadcast (OB) and Head Quarter's Infoline**

OBs FOR 2010 28-FEB 28-MAR 25-APR 30-MAY 06-JUN 27-JUN 25-JUL 29-AUG 26-SEP 31-OCT 28-NOV 19-DEC

# **\*Next NZART Official Broadcast is on 29-AUGUST-2010\***

# **\*Next HQ-Infoline e-mailed on SUNDAY 05-SEPTEMBER-2010\***

INFOLINE 2010 SUNDAY 17-JAN 07-FEB 21-FEB 07-MAR 21-MAR 04-APR 18-APR 09-MAY 23-MAY 13-JUN 27-JUN 04-JUL 18-JUL 08-AUG 22-AUG 05-SEP 19-SEP 03-OCT 17-OCT 07-NOV 21-NOV 05-DEC 19-DEC

Infoline on the web http://www.nzart.org.nz/infoline/ Regards, Jamie Pye ZL2NN, Editor zl2nn@nzart.org.nz